## **Where to check for ticks**

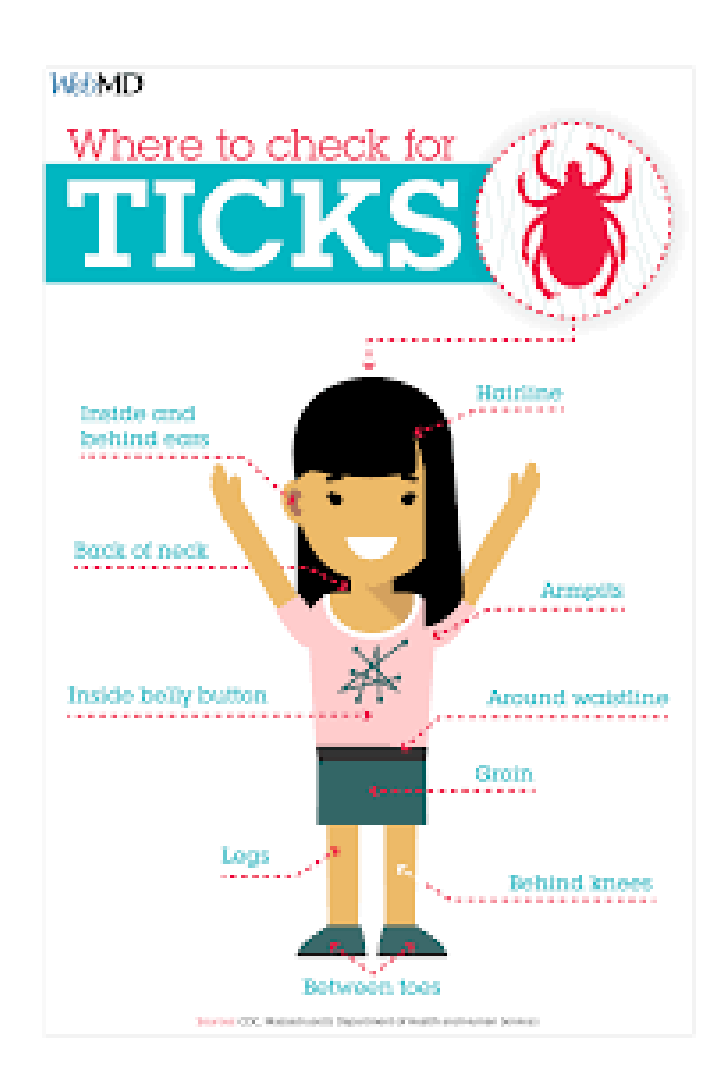